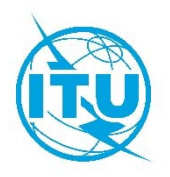

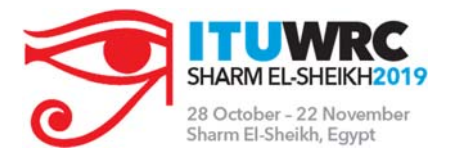

**Oficina de Radiocomunicaciones (BR)**

Ginebra, 26 de marzo de 2019

Carta Circular **CR/441** 

## **A las Administraciones de los Estados Miembros de la UIT**

Asunto: **Nomenclátor de las estaciones de comprobación técnica internacional de las emisiones – Lista VIII** 

La Oficina de Radiocomunicaciones (BR) ha iniciado el proceso de preparación de una nueva edición del Nomenclátor de las estaciones de comprobación técnica internacional de las emisiones (Lista VIII).

Uno de los objetivos principales de esta Lista es identificar todas las estaciones participantes en el sistema internacional de comprobación técnica y ofrecer información técnica y administrativa acerca de las estaciones de comprobación técnica disponibles para colaborar en las observaciones de comprobación técnica para la gestión del espectro de radiofrecuencias, incluida la asistencia para la identificación de cualquier interferencia periudicial.

Por lo tanto, es esencial que las administraciones que cuentan con instalaciones de comprobación técnica terrenales y/o espaciales notifiquen a la Oficina las características de sus estaciones de comprobación técnica para incluirlas en la Lista VIII a fin de mejorar la cobertura mundial.

El objeto de la presente Carta Circular es invitar a las administraciones a comprobar el contenido de la actual edición de esta Lista (2016) y comunicar a la Oficina cualquier cambio que pudiera requerirse en relación con su(s) estación(es) de comprobación técnica u oficina central.

Se invita a las administraciones con inscripciones en la actual edición de esta Lista a que descarguen la información existente en formato MS WORD a partir del sitio web de la UIT: http://www.itu.int/go/ITU-R/ListVIII (bajo la pestaña «Data for review by Administrations») y entreguen un documento actualizado, con las enmiendas señaladas utilizando la opción «marcas de revisión».

También se llama la atención de las administraciones que no tienen inscripciones en el Nomenclátor de las estaciones de comprobación técnica internacional sobre la Recomendación UIT-R SM.1139 que recomienda «que las administraciones, una vez determinado si las estaciones de comprobación técnica se ajustan a normas técnicas adecuadas, notifiquen a la Oficina de Radiocomunicaciones la información pertinente acerca de la oficina centralizadora y de las estaciones que deseen incluir en la Lista VIII, identificando con claridad las estaciones autorizadas a participar en el sistema de comprobación técnica internacional de las emisiones». A fin de facilitar este proceso de notificación. está disponible en la dirección web de la UIT un enlace («Notification Forms») con los formularios correspondientes http://www.itu.int/go/ITU-R/ListVIII.

Todas las notificaciones deben remitirse a la Oficina de Radiocomunicaciones en forma de documento adjunto a un mensaje electrónico oficial de correo-e dirigido a brmail@itu.int a más tardar el 3 de mayo de 2019.

La Oficina permanece a su disposición para cualquier información y aclaración adicional que pueda necesitar al respecto. La persona de contacto que se ocupa de este tema es el Sr. Aidan Jennings, teléfono: +41 22 730 5097, fax: +41 22 730 5785, correo-e: brmail@itu.int.

Dario Mancevica

**Mario Maniewicz** Director

Distribución:

Miembros de la Junta del Reglamento de Radiocomunicaciones

Administraciones de los Estados Miembros de la UIT